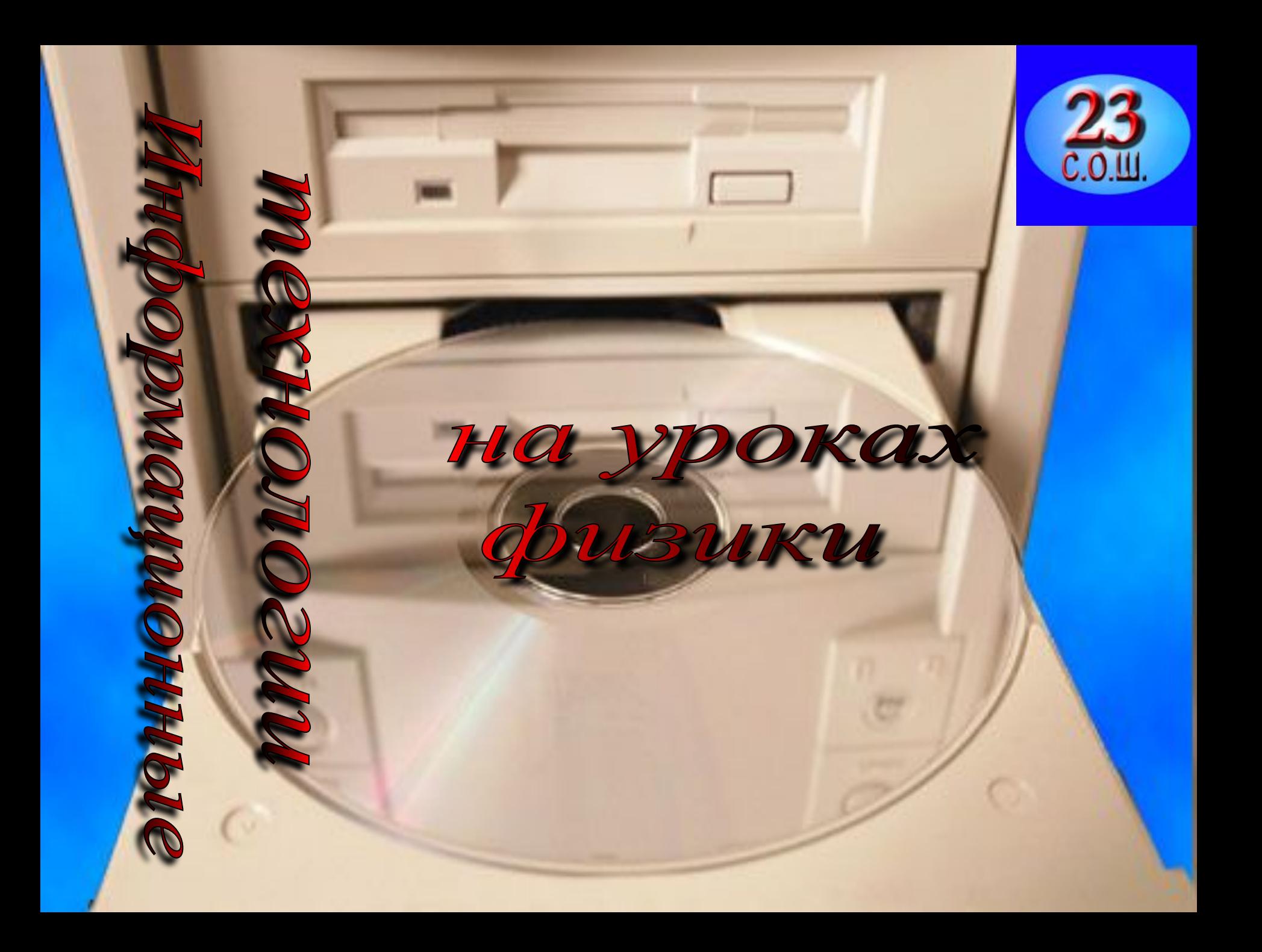

# Презентация ситуаций, выявляющих проблему:

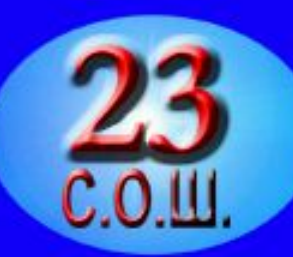

- В век информации основной задачей обучаемого становится не «хранение» предметных знаний, а способность быстро их найти, работать с ними, преобразовать, связать с другими знаниями.
- Коренным образом изменяется роль педагога. Он приобретает функцию управления движением в определенной предметной области, задаваемым несколькими источниками, которые необходимо сравнивать, оценивать.
- «Завоевание мира» компьютерами и их сетями ведет к коренному изменению коммуникативного поля действий и взаимодействий.

### Выявленная проблема:

 Эффективность применения ИТ и степень их влияния на качество обучения физике.

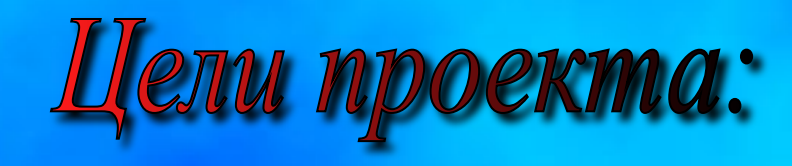

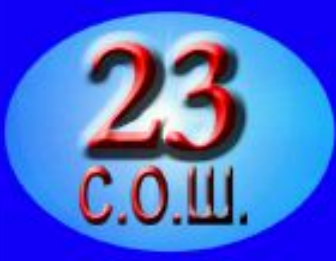

- 1. Использовать ИТ с целью повышения познавательного интереса к изучению физики.
- 2. Познакомить школьников с современными компьютерными учебными курсами, имитирующими реальные способы познания.
- 3. Способствовать формированию информационной культуры учащихся, критического и творческого мышления.

# Компьютер на уроках физики

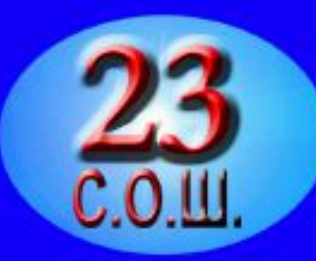

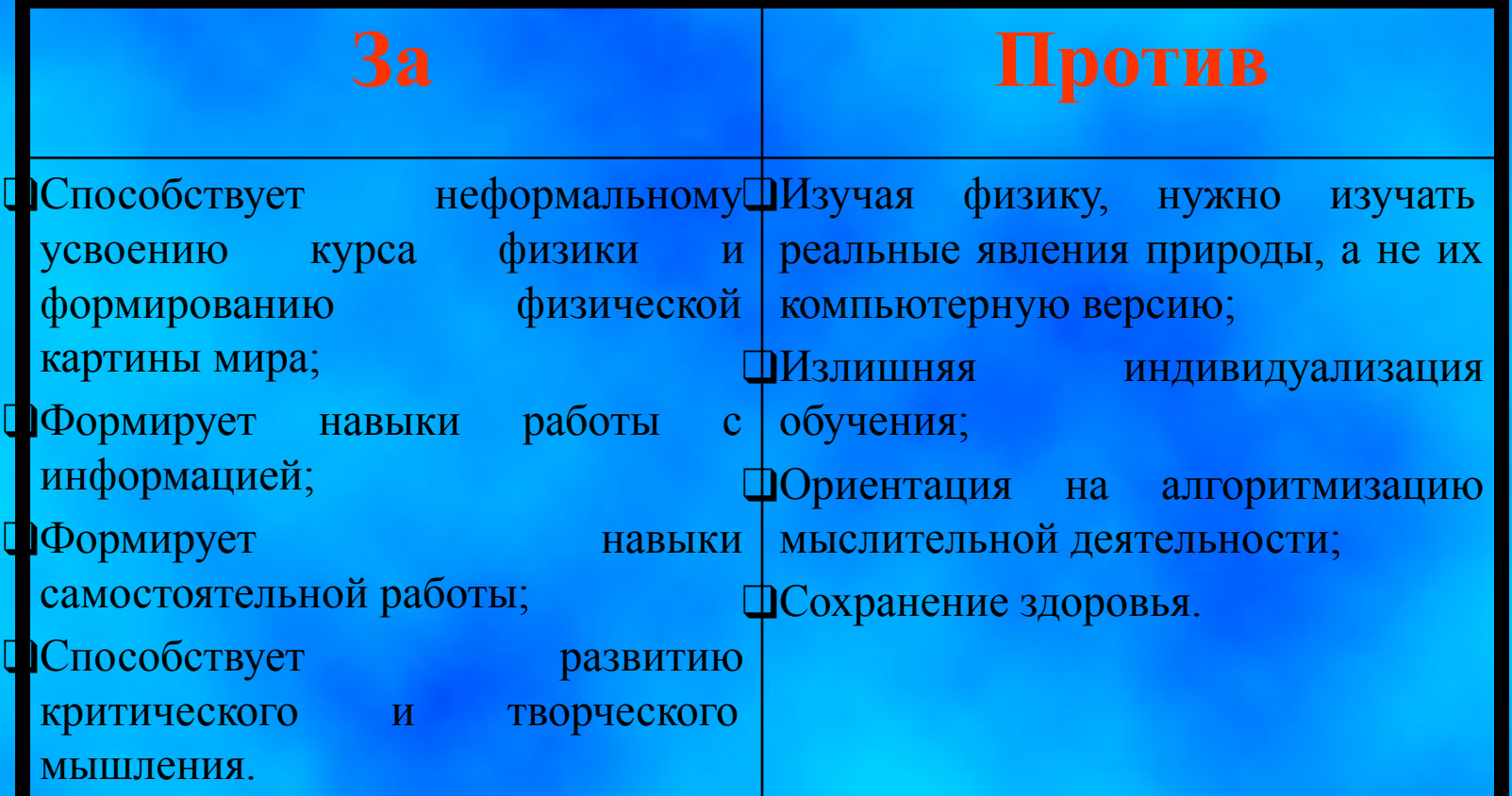

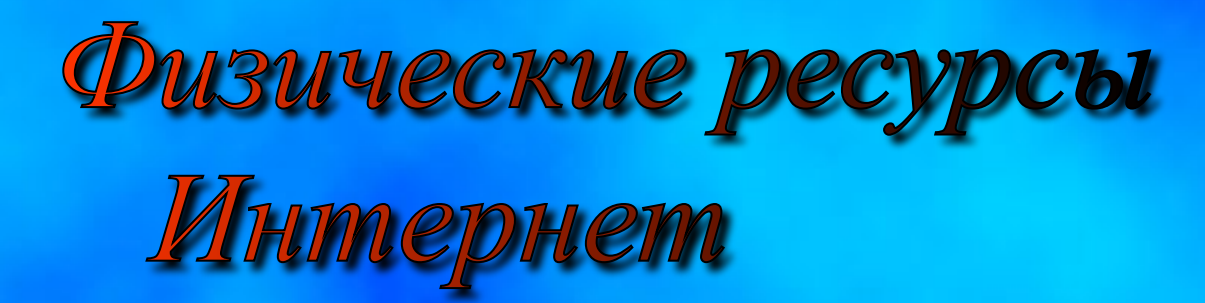

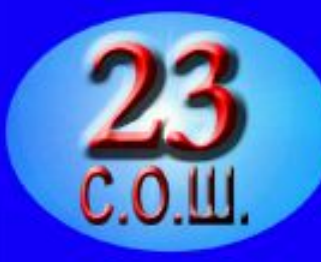

- ❑http://www.college.ru/ Интернет-проект «Открытый колледж» содержит Интернет-учебник по физике, интерактивные модели, тесты, методические материалы для учителя, обзор учебных Интернет-ресурсов.
- ❑http://www.physicon.ru/ на сервере представлены проспекты новейших разработок в области программных моделей для исследования физических явлений.
- ❑http://www.vschool.ru/ «Виртуальная школа Кирилла и Мефодия» разработала курсы «Интерактивная физика» для 7-11-го классов.
- ❑http://www.fizika.ru/ на сайте представлены методические разработки, тесты, тематическое планирование по физике для 7-9-го классов.
- ❑http://teacher.fio.ru/ очень полезный сайт для учителей; есть педагогическая мастерская, уроки в Интернет и много другого.

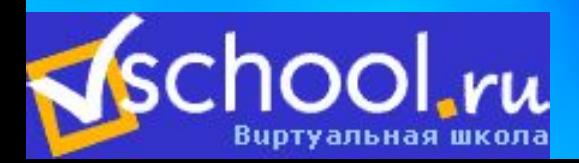

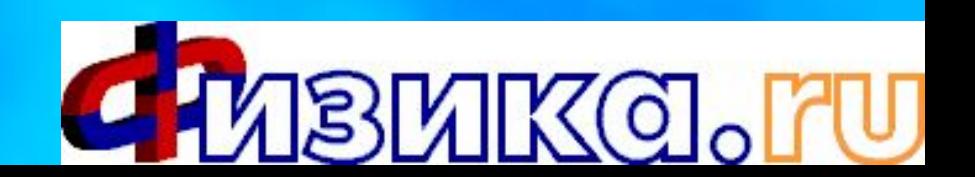

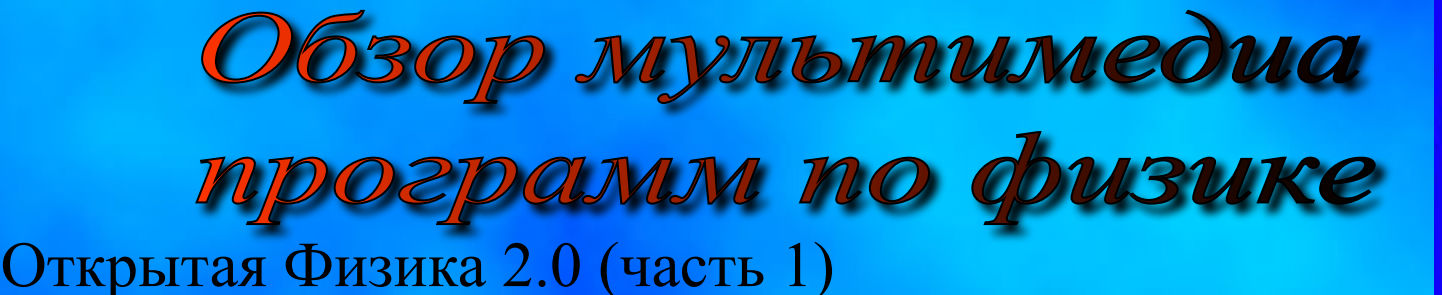

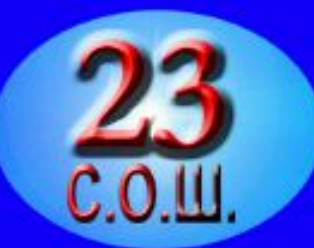

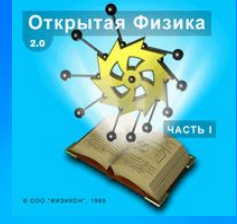

Прекрасно иллюстрированный текст, большое количество имитационных моделей, лабораторные работы позволяют представить изучаемый материал более наглядно.

### Открытая Физика 1.0 (часть 2)

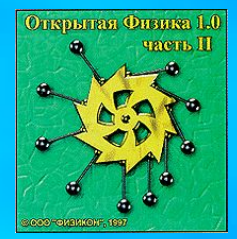

В курсе представлено 48 экспериментов, 8 графических моделей и 1 час звукового сопровождения по электричеству, магнетизму, оптике, квантовой физике.

### От плуга до лазера 2.0

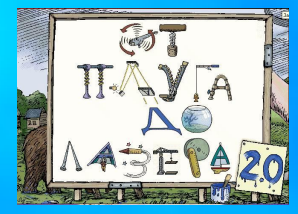

Интерактивная энциклопедия знакомит ребят с работой более 150 различных устройств и основными научными понятиями, без которых невозможно ориентироваться в сложном мире техники. Доступ к сайту по адресу: http://www.nd.ru/dk

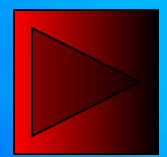

Функции компьютера на уроках физики:

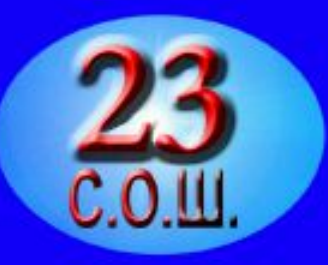

❑Анимации, работа с моделью; ❑Показ эксперимента, постановка которого принципиально невозможна в школе; ❑Обучающие задания; ❑Моделирование явлений природы; ❑Задания для контроля и самоконтроля; ❑Элемент экспериментальной установки.

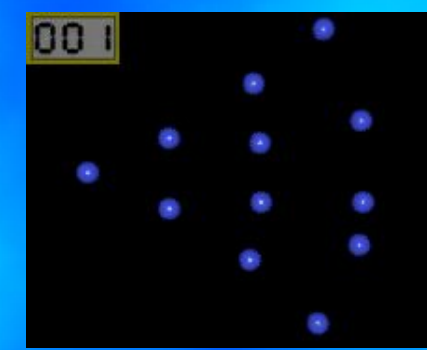

# Типы уроков с применением ИТ:

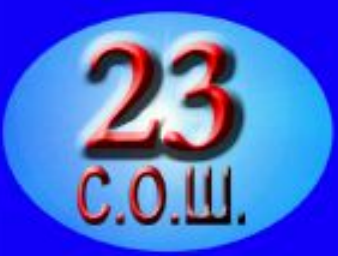

❑Урок изучения нового материала. ❑Урок – лабораторная работа. ❑Урок – исследование. ❑Урок решения задач с последующей компьютерной проверкой. ❑Урок – защита проекта.

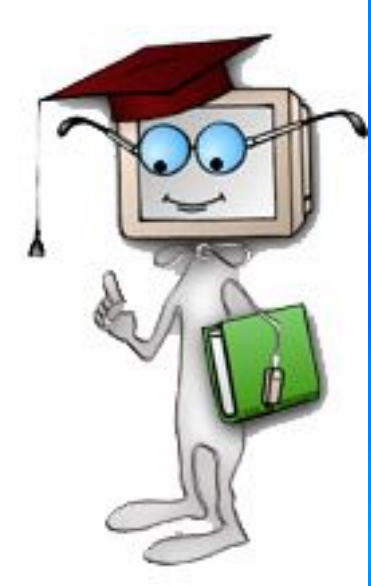

# Ожидаемые результаты проекта 'читель

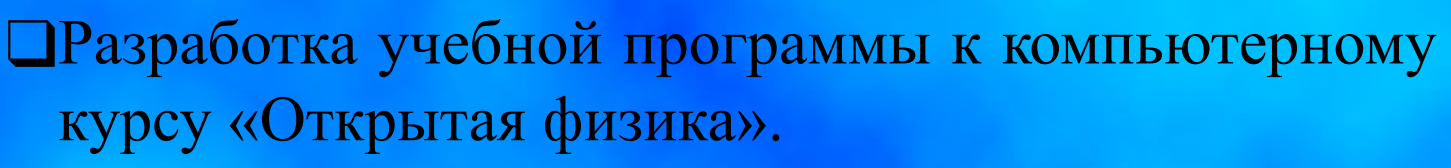

❑Методические разработки уроков с использованием Информационных технологий. ❑Статья в методический журнал.

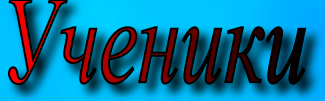

❑Формирование информационной культуры. ❑Работа с современными компьютерными учебными курсами.

❑Работа над мультимедиа проектами по различным темам школьного курса физики.

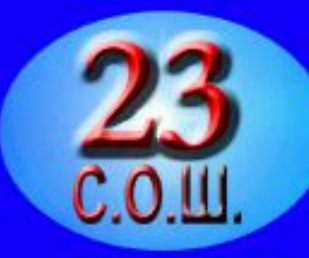

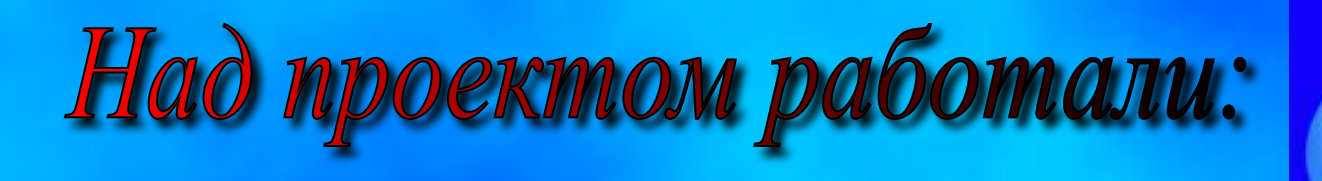

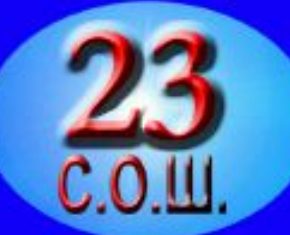

# Юдина Инна Анатольевна - учитель физики с.о.ш. №23 г. Владивостока; Юдин Роман - ученик 11-го "А" класса с.о.ш. №23 г. Владивостока.

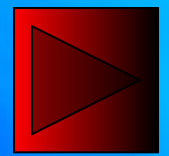

Урок-исследование

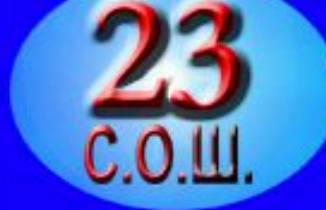

Учащимся предлагается самостоятельно провести небольшое исследование, используя компьютерную модель, и получить необходимые результаты.

### *Виды учебной деятельности при работе с компьютерной моделью:*

- ❑Исследовательская работа экскурс по устройству модели и её функциональным возможностям.
- ❑Компьютерные эксперименты.
- ❑Решение экспериментальных задач.
- ❑Решение задач без использования компьютера, правильность которых можно проверить, применяя компьютерную модель.
- ❑Творческие задания.

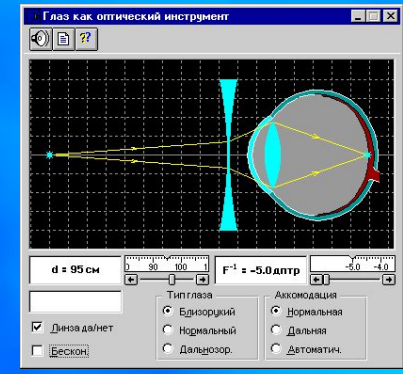

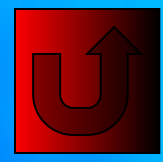

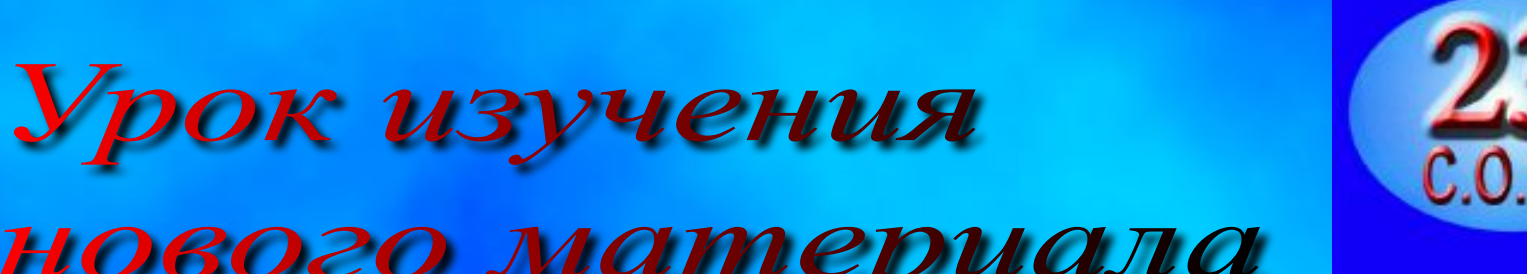

## нового материала

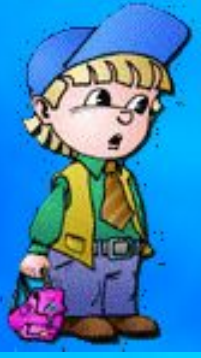

❑Вводно-ознакомительная беседа. ❑Практическая работа с элементами компьютерного моделирования и исследования. ❑Закрепление материала в ходе индивидуального компьютерного опроса. **Формы подачи материала с помощью компьютера:**

**Структура урока:**

❑Презентация;

❑Мультимедиа программы; ❑Тесты.

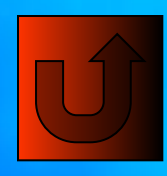

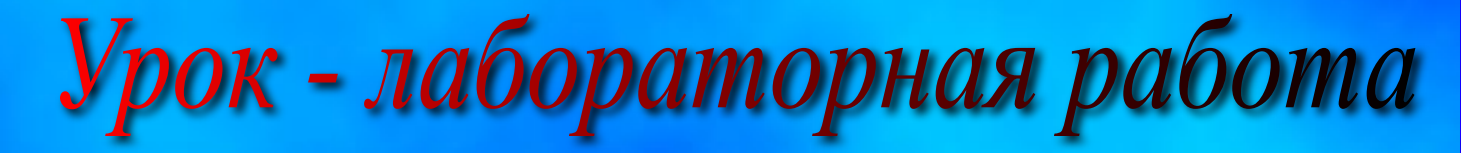

**Лабораторная работа включает:** ❑Методические указания по выполнению работы. ❑Краткую теорию по изучаемому явлению.

❑Тестовый контроль для допуска к работе. ❑Выполнение лабораторной работы.

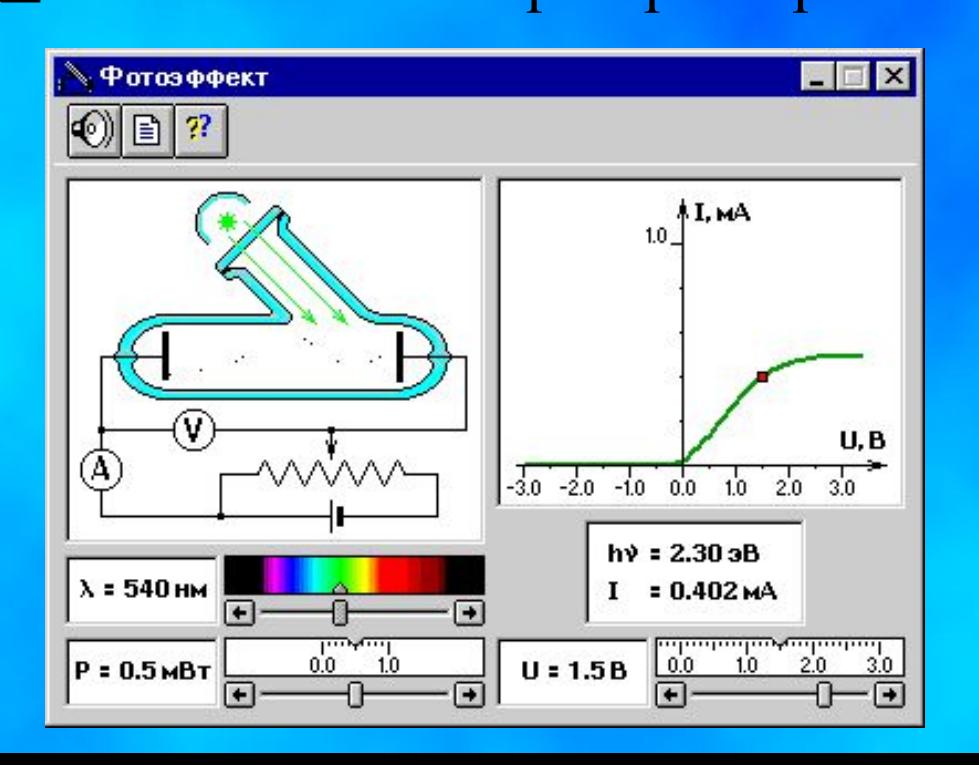

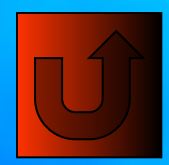

# Изучение нового материала с помощью презентации

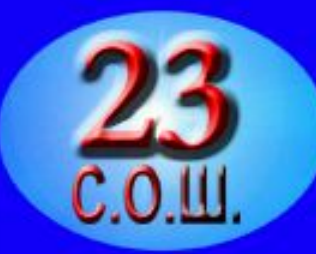

### *Определение :*

Физическая величина, равная произведению силы на путь, пройденный телом вдоль направления действия силы, называется механической работой.

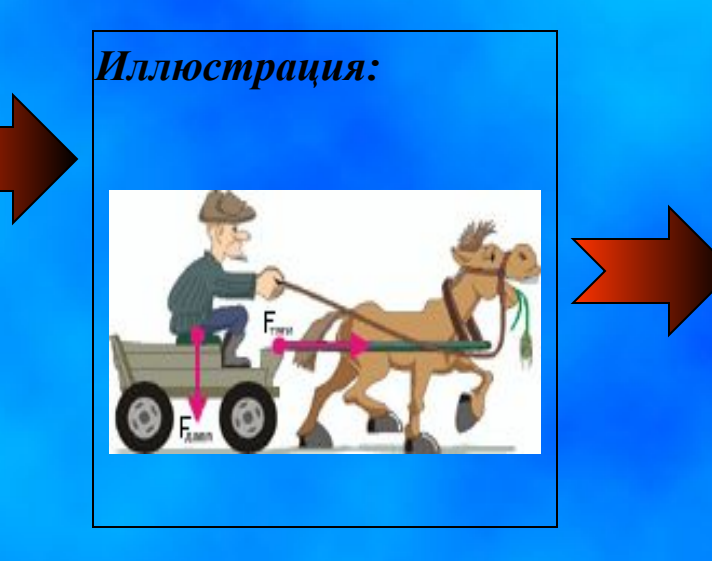

*Вопрос-ассоциация:*

Какая сила совершает механическую работу в следующих ситуациях: идет дождь, дым поднимается вверх, останавливаются санки?

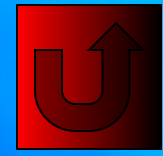

### Физикус

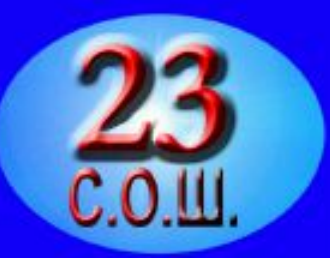

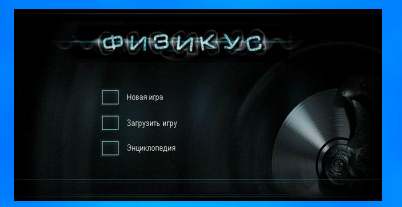

Уникальная программа, сочетающая игру и красочную анимированную энциклопедию по школьному курсу физики. Программа проверит знания игрока по основам механики, термодинамики, электричества, акустики и оптики.

### «Большая энциклопедия Кирилла и Мефодия 2002»

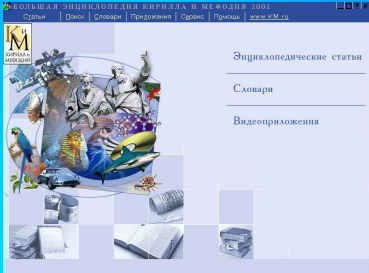

В энциклопедии можно найти статьи, иллюстрации, видеофрагменты, справочные таблицы по физике.

### Уроки физики Кирилла и Мефодия

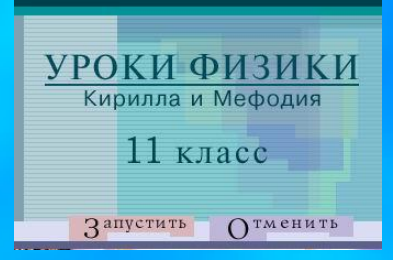

Уроки содержат озвученные иллюстрации и практические задания, задачи с интерактивными подсказками, тестовые упражнения и задачи по темам.

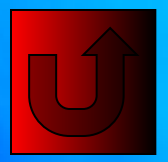